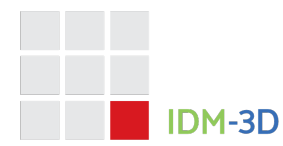

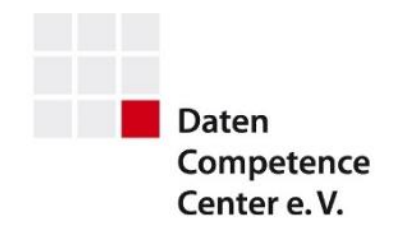

# IDM-3D. Material

#### *Ekkehard Beier (Editor)*

### **Version**

**Spezifikation**: IDM-3D. Material 1.1, Update 1 **Dokumentenversion**: Finale Version

**Copyright:** Das Urheberrecht fuer das dieser Spezifikation zugrundeliegende Materialmodell liegt und verbleibt bei der intelligentgraphics AG. Daraus ergeben sich keine Einschraenkungen fuer das Nutzungsrecht dieser Spezifikation durch Dritte aus Sicht der intelligentgraphics AG.

## **Spezifikation**

#### **IDM-3D.Material**

IDM-3D. Material ist ein Bestandteil der IDM-3D-Spezifikation und beschreibt die Beschreibung oder den Austausch von Materialien mit primaerem Fokus auf der Einrichtungsbranche, auf Basis von 2D-Texturen und Parametern. Hierbei steht die Stammdatenebene im Vordergrund. Die Bewegungsdatenebene kann davon abweichen, z.B. durch die Aufloesung von Referenzen auf verteilte Daten oder die Abbildung deklarativer Parameter auf direkte Materialparameter.

Ein IDM-3D.Material-Datensatz ist vorzugsweise eine vollumfaengliche Zusammenstellung der Materialien eines Projekts, wobei die Zuordnung eines Projekts zu einem Hersteller, einer Produktserie, einer Teilproduktserie, mehreren Produktserien [auf kaufmaennischer Ebene] nicht definiert ist. Ueblicherweise werden Materialien herstellerglobal organisiert, da sie fuer mehrere Produktserien relevant sind.

IDM-3D.Material erlaubt unter anderem folgende Einsatzszenarien:

- Bereitstellung der Materialien des Bezugslieferanten als Standardlieferumfang oder von einem Dienstleister, der Hardware-Scans anbietet
- Bereitstellung der Materialien vom Anwender an einen Dienstleister oder Vertriebspartner zur Weiterverwendung (z.B. CGI-Generierung, Generierung einer neutralen Materialansicht)

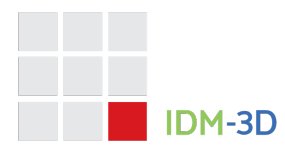

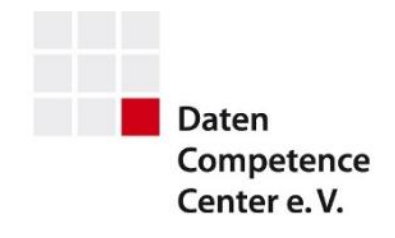

• Erstellung einer zentralen Branchen-Datenbank fuer Stofflieferanten, Moebelhersteller und Fachhandel

Die Entsprechung von IDM-3D.Material auf der Geometrieebene ist IDM-3D.Geometry. IDM-3D.Geometry und IDM-3D.Material werden Bausteine fuer weitere IDM-3D-Spezifikationen sein.

#### **Material**

Prinzipiell ist ein Material eine vollumfaengliche, geometrieunabhaengige<sup>1</sup> und kontextneutrale Beschreibung der Art und Weise, wie Geometrien mit Licht wechselwirken bzw. selbst Licht emittieren.

Das nachfolgend beschriebene Materialmodell stellt eine Kombination aus drei prinzipiellen Komponenten dar und orientiert sich primaer an einer physikalischbasierten Beschreibung:

- Parameter: Phong-Beleuchtungsmodell <sup>2</sup> mit erweiterten Parametern [PHONG]
- Texturen: Texturen, die vorgenannte Parameter ersetzen oder mit diesen kombiniert werden
- Taxonomie: deskriptive Materialeigenschaften, deren Interpretation gewisse Freiheitsgrade je Zielplattform erlaubt

Ein Material ist per Definition eine statische Entitaet und wird auch als solche in IDM-3D verwendet. Explizite Materialmodifikationen auf der Instanzierungs- /Zuweisungsebene sind nicht vorgesehen. Die Verwaltung dynamischer Materialien, z.B. durch Uebersteuerung zur Markierung oder geometrie-abhaengige Materialien, ist vollstaendig Thematik der jeweiligen Plattform.

Weiterhin wird der Begriff Metamaterial eingefuehrt. Ein Metamaterial ist eine autonome Entitaet, die von N Materialien referenziert werden kann und deren Eigenschaften ersetzt und/oder erweitert. Metamaterialien sind effiziente Beschreibungsformen aus Sicht der Datenanlage und -pflege insofern, dass die Aenderung oder Erweiterung eines Metamaterials unmittelbar eine Vielzahl von Materialien betreffen kann. Aus Sicht der Stammdatenverwaltung ergibt sich weiterhin der Vorteil, dass das eigentliche Materialmodell von der Dynamik

 $1$  Allerdings gibt es Szenarien, wo Geometrie und Material kombiniert werden, z.B. wenn es auf beiden Ebenen Normal-Maps gibt.

<sup>&</sup>lt;sup>2</sup> Das Phong-Beleuchtungsmodell ist immer noch sinnvoll abbildbar auf aktuelle APIs und Austauschformate. Gleichzeitig stellt es eine brauchbare - wenn auch nicht komplett widerspruchsfreie - Basis fuer physikalisch-basierte Modelle dar. Insofern stellt es eine Art kleinsten gemeinsamen Nenner dar, der sich durch gute Interkompatibilitaet und Anwendbarkeit auszeichnet.

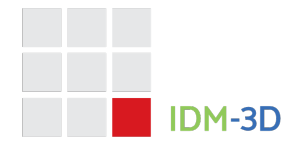

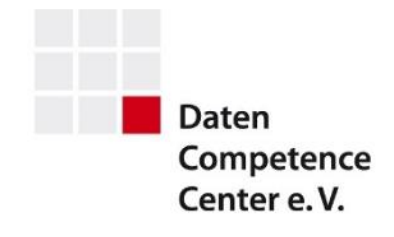

zusaetzlicher Anforderungen entkoppelt werden kann. Metamaterialien koennen prinzipiell alle der oben genannten Komponenten beschreiben und darueber hinaus weitere Parameter beinhalten.

Richtwerte fuer Standard- und exemplarische Materialien befinden sich in [SAMPLES] und [REFERENCE].

Das Materialmodell fuehrt die folgenden Entitaeten ein:

- Material Verknuepfung der Parameter, Texturen und des Metamaterials
- Metamaterial erweiterte Materialeigenschaften
- Mapping eine Material- oder Textur-bezogene Manipulation der Geometrietexturkoordinaten, siehe unten
- Textur eine oder mehrere Bilddateien, ggf. in verschiedenen Aufloesungsvarianten

Als Zeichen fuer die Namen dieser Entitaeten sind die Buchstaben A - z, die Ziffern 0 - 9, \_ und - erlaubt. Innerhalb eines Projekts darf es keine zwei Entitaeten geben, die per case-tolerantem Vergleich identisch sind.

#### **Materialparameter**

Die folgenden Parameter sind definiert. Dabei gibt es teilweise redundante Parameter, wo z.B. ein Skalar und eine Textur dieselbe Eigenschaft steuern. Das Zusammenspiel wird dann im konkreten Kontext definiert.

#### Ambient: float [0, 1]<sup>3</sup>

Der Parameter dient zur Simulation der Wechselwirkung mit ambienten Licht. Er sollte sich normalerweise durch eine Linearkombination aus dem Diffuse-Parameter ergeben (0.3 \* R + 0.59 \* G + 0.11 \* B).

#### Diffuse: { Red: float [0, 1], Green: float [0, 1], Blue: float [0, 1] }

Der Parameter beschreibt die diffuse, also richtungsunabhaengige Reflexion. Normalerweise wird er durch die diffuse Textur ersetzt<sup>4</sup>. Dennoch sollte der Parameter immer sinnvoll gesetzt werden; z.B. dem Mittelwert der diffusen Textur entsprechen.

Anmerkung: Der diffuse Wert entspricht im Prinzip dem COLOR-Attribut einer IDM-Wohnen-Optionsdefinition.

<sup>3</sup>Notation: Parametername: Datentyp Wertebereich. Die Schreibweise des Parameternamens sowie der native Datentyp sind implementierungsabhaengig.

<sup>4</sup> Es erfolgt also keine Verknuepfung von Farbwert und Textur - wie in einigen anderen Systemen

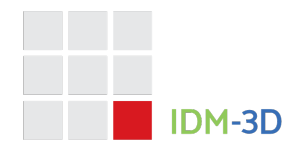

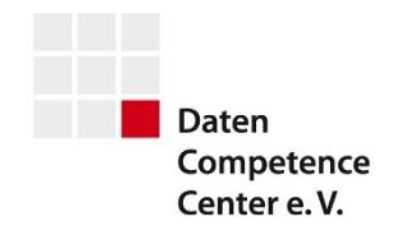

#### Specular: { Red: float [0, 1], Green: float [0, 1], Blue: float [0, 1] } Shininess: float [1, \*]

Die Parameter beschreiben die spekulare, also richtungsabhaengige Reflexion.

Die spekulare Wert beschreibt die Farbe des Glanzeffekts; der Shininess-Wert dessen Ausbreitung.

#### Emission: { Red: float [0, 1], Green: float [0, 1], Blue: float [0, 1] }

Der Parameter beschreibt eine optionale Eigenfarbe, welche in gewissem Sinn zur Abbildung von Daten-Lichtquellen (Strahler, Spots) verwendet werden kann5. Fuer alle Materialien, die keine aktive Lichtquellen darstellen sollen, muss die emissive Farbe schwarz (0, 0, 0) sein.

#### DiffuseMap: RGB-Textur [0, 1]

Der Parameter beschreibt eine diffuse Textur und ersetzt dann die diffuse Farbe. Letztere sollte immer angegeben werden, d.h. auch bei Existenz einer diffusen Textur.

Anmerkung: Die diffuse Textur kann im Prinzip dem TEXTURE-Attribut einer IDM-Wohnen-Optionsdefinition entsprechen. Allerdings kann auch fuer letzteres auch eine raeumliche Darstellung aller Aspekte hinterlegt werden (Welle).

#### RoughnessMap: Graustufentextur [0, 1]

Der Parameter beschreibt die Rauigkeit der Oberflaeche im Wertebereich von 0 (extrem glatt/nicht rau) und 1 (extrem rau). Das beeinflusst die Schaerfe einer moeglichen Spiegelung und die Streuung des einfallenden Lichts.

Physikalisch-basiertes Rendering verwendet diese Eigenschaft anstatt der Spekularitaet.

#### NormalMap: RGB-Textur

Der Parameter beschreibt durch kodierte Richtungsvektoren die Ausrichtung der generischen Geometrieoberflaeche.

<sup>5</sup> Die Verwendung echter aktiver Lichtquellen ist bei lokalen Beleuchtungs-modellen oft problematisch aufgrund von Limitierungen und Ueberstrahl-effekten. Dies sollte daher der Szenenumgebung vorbehalten bleiben.

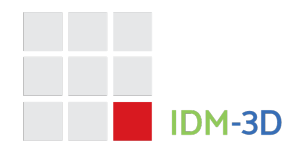

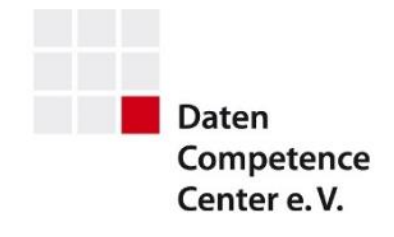

Wenn ein Material nicht flach ist (z.B. grob gewebter Stoff oder gebuerstetes Metall) wird somit der Eindruck einer ausmodellierten Oberflaeche erschaffen, unabhaengig von der zugrundegelegten Geometrie, welche somit materialneutral bzw. planar in Bezug auf Materialstruktur bleibt. Dadurch ergibt sich letztlich eine beliebige Kombinierbarkeit von Geometrien und Materialarten.

Es werden Tangenten-Normalmaps verwendet (Grundfarbe: hellblau), siehe Abschnitt Texturaufbau.

#### Alpha: float [0, 1]

Der Alpha-Parameter beschreibt die Transparenz des Materials. Dabei entspricht 0 voelliger Transparenz und 1 der Undurchsichtigkeit. Der Alpha-Wert ist damit von inverser Semantik im Vergleich zu den teilweise verwendeten Transparenzparametern!

#### AlphaMap: Graustufentextur [0, 1]

Dieser Parameter beschreibt die Transparenz des Materials. Der Wertebereich geht von 0 (transparent) bis 1 (deckend), d.h. schwarze Bereiche einer Alpha-Map werden transparent, weisse Bereiche werden deckend.

Anmerkung: Da Echtzeitgrafik Transparenzen oft nicht korrekt kombinieren kann, sollten Alpha-Werte und -Maps nur in Ausnahmefaellen verwendet werden. Der vorgesehene Anwendungsfall der Maps sind Nahtmaterialien, die ein bandfoermiges Teil-Mesh einer Polstergeometrie mit einer austauschbaren bzw. parametrisierbaren Naht versehen. Dazu muss auch der Materialparameter "Overlay" (siehe unten) gesetzt werden.

#### DiffuseDeltaMap: RGB-Textur [0, 1]

Der Parameter beschreibt die Abweichung von der oben angebenen diffusen Farbe bzw. Textur. Durch ein separates Mapping lassen sich so grossflaechige Verfaerbungen auf klein-gekachelten Materialien realisieren, ohne dass es weitere eigenstaendige Texturkoordinaten braucht.

Die Definition sei wie folgt:

- 0.5 (Mittelgrau) laesst die diffuse Farbe unveraendert.
- Werte < 0.5 dunkeln die Farbe ab.
- Werte > 0.5 hellen die Farbe auf.

Die RGB-Farbkanaele werden prinzipiell einzeln berechnet - aber meistens wird eine schwarzweisse diffuse Delta-Map verwendet.

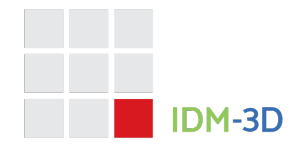

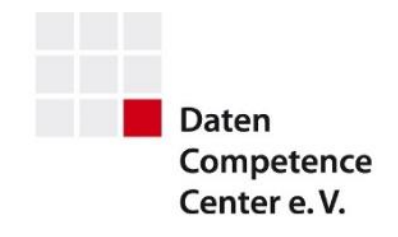

Das separate Mapping setzt auf die Materialtexturkoordinaten der Geometrie auf und verwendet ueblicherweise eine groessere Skalierung um Grossflaechigkeit ohne (erkennbare) Wiederholungen zu erreichen.

#### RoughnessDeltaMap: Grauwertetextur [0, 1]

Der Parameter beschreibt eine Abweichung von der unten angebenen Rauigkeitstextur.

Durch ein separates Mapping lassen sich so grossflaechige Glanzunterschiede auf klein-gekachelten Materialien realisieren, ohne dass es weitere eigenstaendige Texturkoordinaten braucht.

Die Definition sei wie folgt:

- 0.5 (Mittelgrau) laesst die Rauigkeit unveraendert.
- Werte < 0.5 verringern die Rauigkeit und fuehren zu mehr Glanz.
- Werte > 0.5 erhoehern die Rauigkeit und verringern den Glanz.

Ein separates Mapping setzt auf die Materialtexturkoordinaten der Geometrie auf und verwendet ueblicherweise eine groessere Skalierung um Grossflaechigkeit ohne (erkennbare) Wiederholungen zu erreichen.

Die Parameter DiffuseDeltaMap und RoughnessDeltaMap werden sinnvollerweise synchron verwendet, d.h. sie verwenden auch das selbe Mapping.

#### Mapping: {

```
TranslationS: float,
TranslationT: float,
Rotation: float,
ScaleS: float,
ScaleT: float
```
}

Der Parameter beschreibt eine optionale Uebersteuerung der (fixen) Materialtexturkoordinaten der Geometrie, welche in der Regel (aber nicht notwendigerweise) einem Endlosgitter (Kachelung) entsprechen. Dies kann beispielsweise fuer die materialspezifische Anpassung von inkompatiblen Kachelgroeszen zwischen Material (also den Texturen eines Materials bzw. einer Textur des Materials) und Geometrie notwendig sein.

Der optionale Parameter kann sowohl auf der Materialebene existieren wie auch auf Ebene der Texturen. Wenn er nicht auf Texturebene existiert, wird er von der Materialebene verwendet.

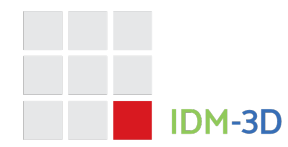

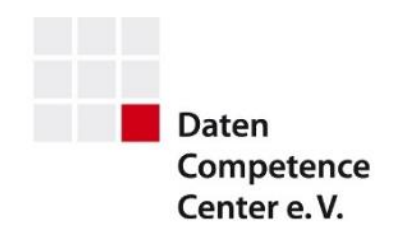

Die folgende Eigenschaften sind definiert:

- TranslationS: float verschiebt die Textur in Querrichtung. Die Einheit ist die normalisierte Patch-Size. Ist der Wert nicht angegeben, muss 0 angenommen werden.
- TranslationT: float verschiebt die Textur in Hochrichtung, ansonsten wie TranslationS.
- Rotation: float dreht die Textur im Uhrzeigersinn. Die Einheit ist Grad. Ist der Wert nicht angegeben, muss 0 angenommen werden.
- ScaleS: float skaliert die Textur in Querrichtung mit dem angegebenen Faktor. Ist der Wert nicht angegeben, muss 1 angenommen werden.
- ScaleT: float skaliert die Textur in Hochrichtung, ansonsten wie ScaleS.

Die Reihenfolge sei wie folgt definiert:

- 1. Anwendung der Translation
- 2. Anwendung der Skalierung
- 3. Anwendung der Rotation

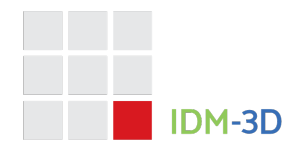

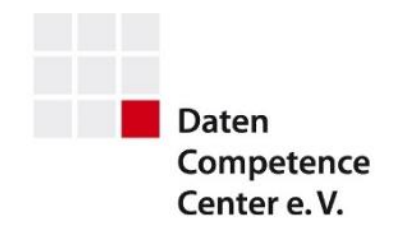

#### Size: { Width: float, Height: float }

Dieser optionale Parameter beschreibt die reale Groesze des Materials in Meter. Er kann im Zusammenspiel mit dem in IDM-3D.Geometry 1.0 eingefuehrten Geometrieparameter PatchSize verwendet werden um das Mapping dynamisch zu generieren – insofern es nicht ueber den Parameter Mapping bereits gesetzt ist.

#### **Metamaterialparameter**

Auf Ebene des Metamaterials koennen folgende Parameter gesetzt werden, die dann fuer die entsprechenden Materialien wirksam sind. Damit sind die Materialien gemeint, die dieses Metamaterial referenzieren. Gibt es dabei Ueberlappungen, dann hat das Material jeweils die hoehere Prioritaet gegenueber dem Metamaterial.

Texturen und Mappings werden dabei als lokale Bezeichner angegeben, d.h. sie beziehen sich immer implizit auf das jeweilige Materialprojekt. Materialprojekte sollen bezueglich aller Entitaten abgeschlossen sein. Die Referenzierung von Entitaeten aus anderen Projekten ist nicht erlaubt.

#### AlphaMap: string

Der Parameter wird als lokaler Bezeichner interpretiert, der auf die Transparenztextur innerhalb einer Texturentitaet verweist und den oben definierten, gleichnamigen Materialparameter setzt.

#### DeltaMapping: string

Der Parameter wird als lokaler Bezeichner interpretiert, der auf eine Entitaet des oben definierten Parametertyps Mapping abgebildet werden soll. Dieses Mapping wird dann fuer die Texturen DiffuseDeltaMap und RoughnessDeltaMap der entsprechenden Materialien verwendet.

#### DiffuseDeltaMap: string

Der Parameter wird als lokaler Bezeichner interpretiert, der auf die diffuse Delta-Textur innerhalb einer Texturentitaet verweist und den oben definierten, gleichnamigen Materialparameter setzt.

#### DoNotRescale: bool

Aus psychologischen Gruenden kann eine explizite Abweichung der massstabsgetreuen Materialdarstellung (d.h. der Texturierung) gewuenscht sein. Durch Setzen dieses Parameters auf wahr (true), kann das unterbunden werden.

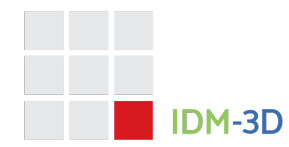

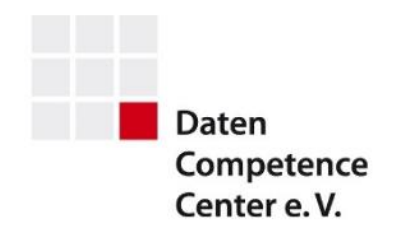

#### NormalMap: string

Der Parameter wird als lokaler Bezeichner interpretiert, der auf die Normalen-Textur innerhalb einer Texturentitaet verweist und den oben definierten, gleichnamigen Materialparameter setzt.

#### Overlay: bool

Dieser Parameter fordert eine adaptive Erhoehung von Geometrien zum Zweck der Zuweisung eines weiteren Materials auf die identische Geometrie. Dies wird im Kontext des oben beschriebenen Anwendungsfalls der Alpha-Texturen benoetigt. Durch die Erhoehung soll sogenanntes Z-Fighting vermieden werden.

#### RoughnessDeltaMap: string

Der Parameter wird als lokaler Bezeichner interpretiert, der auf die Rauigkeits-Delta-Textur innerhalb einer Texturentitaet verweist und den oben definierten, gleichnamigen Materialparameter setzt.

#### RoughnessMap: string

Der Parameter wird als lokaler Bezeichner interpretiert, der auf die Rauigkeitstextur innerhalb einer Texturentitaet verweist und den oben definierten, gleichnamigen Materialparameter setzt.

#### **Taxonomie**

Ein besonderer Metamaterialparameter ist die sogenannte Taxonomie. Hierbei handelt es sich - im Gegensatz zu den bisherigen Material- und Metamaterialparametern, die einen Computergrafikhintergrund haben - um Angaben, die primaer von realen Materialien und entsprechenden Fertigungsverfahren ausgehen. Die Motivation fuer die Definition der Taxonomie besteht darin, auf praktikable Weise erweiterte Materialeigenschaften angeben zu koennen, um letztlich ein beliebig realistisches Resultat erzielen zu koennen. Hierbei kann es zur Uebersteuerung oder Erweiterung der bereits durch Material- und Metamaterial-definierten Eigenschaften kommen. Die Interpretation der Taxonomie ist prinzipiell abhaengig vom jeweiligen Darstellungssystem und dem zugrundeliegenden Darstellungsverfahren. Extreme Umsetzungen koennen beispielsweise den Einsatz prozeduraler Texturen fuer den Holzbereich vorsehen.

Technisch ist die Taxonomie eine flache Liste von Eigenschaften; definiert wie folgt.

#### Holzmaterialien

#### *Eigenschaft Material ("mat")*

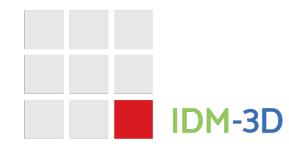

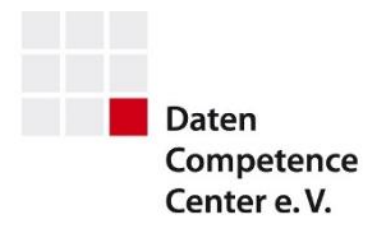

#### Moegliche Werte:

- Eiche ("oak")
- Buche ("beech")
- Fichte ("spruc")
- Kiefer ("pine")
- Ahorn ("maple")
- Kirsche ("chry")
- Teakholz ("teak")

#### *Eigenschaft Beschichtung ("coa")*

#### Moegliche Werte:

- Nicht beschichtet ("nc")
- Gewachst ("wa")
- Schellack ("sh")
- Lack ("fi")
- Oel ("oi")
- Polyurethan ("pu")
- Epoxidharz ("ep")

#### *Eigenschaft Rauigkeit ("rou")*

Moegliche Werte:

- Wertebereich wie Roughness siehe oben
- Default: 0.5

#### *Eigenschaft Helligkeit ("bri")*

Moegliche Werte:

- Wertebereich: 0 ... 1
- Default: 0.5

#### *Eigenschaft Kontrast ("con")*

- Wertebereich: 0 ... 1
- Default: 0.5

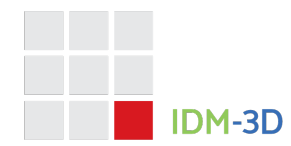

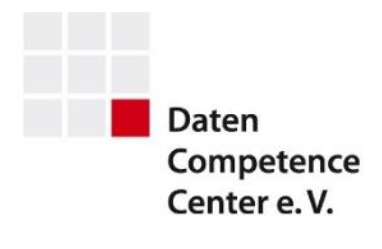

#### Metallmaterialien

*Eigenschaft Material ("mat")* 

Moegliche Werte:

- Aluminium ("alu")
- Edelstahl ("hqust")
- Eisen ("iron")
- Kupfer ("coppr")
- Messing ("brass")
- Gold ("gold")
- Silber ("silvr")
- Chrom ("chro")

#### *Eigenschaft Beschichtung ("coa")*

Moegliche Werte:

- Nicht beschichtet ("nc")
- Lack ("fi")
- Polyurethan ("pu")
- Epoxidharz ("ep")
- Galvanisiert ("el")
- Eloxiert ("an")
- Pulverbeschichtet ("pc")

#### *Eigenschaft Rauigkeit ("rou")*

Moegliche Werte:

- Wertebereich wie Roughness siehe oben
- Default: 0.5

#### *Eigenschaft Helligkeit ("bri")*

Moegliche Werte:

- Wertebereich: 0 ... 1
- Default: 0.5

#### *Eigenschaft Grundfarbe ("col")*

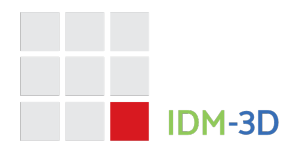

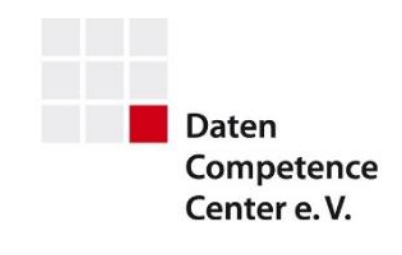

- Wertebereich: "0, 0, 0" … "1.0, 1.0, 1.0"
- Default: "0.5, 0.5, 0.6"

#### Kunststoffmaterialien

Eigenschaft Material ("mat")

Moegliche Werte:

- PVC ("pvc")
- Polyester ("polye")

#### *Eigenschaft Rauigkeit ("rou")*

Moegliche Werte:

- Wertebereich wie Roughness siehe oben
- Default: 0.5

#### Anorganische/mineralische Materialien

*Eigenschaft Material ("mat")* 

Moegliche Werte:

- Keramik ("ceram")
- Marmor ("marbl")
- Beton ("concr")

#### Bezugsmaterialien

#### *Eigenschaft Material ("mat")*

Moegliche Werte:

- Leder ("leath")
- Stoff ("fabri")
- Samt ("velv")

#### *Eigenschaft Rauigkeit ("rou")*

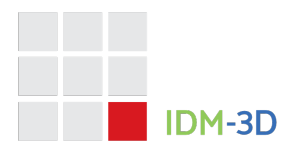

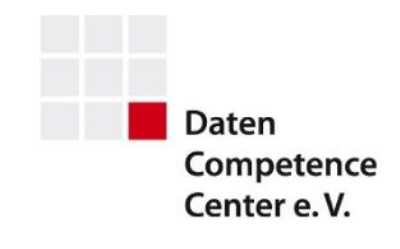

- Wertebereich wie Roughness siehe oben
- Default: 0.5

#### *Eigenschaft Fresnel ("fre")*

Moegliche Werte:

- Wertebereich: 0 ... 2
- Default: 1

Transparente Materialien

*Eigenschaft Material ("mat")* 

Moegliche Werte:

• Glas ("glass")

#### *Eigenschaft Rauigkeit ("rou")*

Moegliche Werte:

- Wertebereich wie Roughness siehe oben
- Default: 0.5

#### *Eigenschaft Refraktion/Brechung ("ref")*

Moegliche Werte:

- Wertebereich: 0.01 … 3
- Default: 1

#### Sonstige Materialien

#### *Eigenschaft Material ("mat")*

Moegliche Werte:

• Papier ("paper")

*Eigenschaft Beschichtung ("coa")*

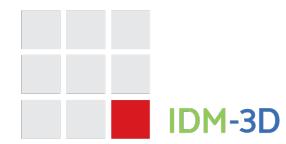

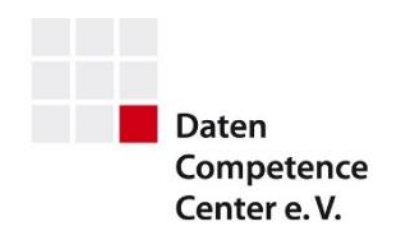

- Nicht beschichtet ("nc")
- Oel ("oi")
- Lack ("fi")
- Schellack ("sh")

### **Texturen**

#### **Texturaufbau**

Die Texturen sollten als Bilder mit Groessen in Zweierpotenzen (256, 512, 1024, 2048) moeglichst quadratisch vorliegen. Dies bedeutet eine Verzerrung im Fall nichtquadratischer Muster, welche durch oben beschriebene Mappings kompensiert werden muss.

Die Texturen muessen im JPEG oder PNG-Format vorliegen. Die Dateierweiterung ist *jpeg/jpg* (JPEG) oder *png* (PNG).

Im Gegensatz zu geometrischen Normalentexturen, wo das PNG-Format bervorzugt werden sollte, ist im Bereich der materialbezogenen Normalentexturen das JPEG-Format zu bevorzugen.

Die Texturen muessen als lineares RGB vorliegen und duerfen keine Farbprofile beinhalten. Es wird empfohlen, ein sRGB-Farbmodell mit Gamma-Wert 2.2 anzuwenden und die Datei dann ohne Farbmodell abzuspeichern.

Die dpi-Werte werden prinzipiell ignoriert.

Die Bilder/Texturen einer Entitaet Textur werden in einem Verzeichnis abgelegt, dessen Name, sich aus dem Namen der Entitaet zzgl. der Erweiterung '.tex' ergibt.

Parallel zur Standardaufloesung (*std*) kann eine niedrige (*low*) und/oder hohe (*high*) Aufloesung ablegt werden. Als Richtwert fuer die Standardaufloesung gilt 1 K Pixel/Dimension. Fuer grosse Stoffmuster (z.B. 40 x 50 cm) sind hoehere Werte (2 K) ggf. vertretbar. Die niedrige Aufloesung betraegt im Normalfall dann 0.5 K; die hohe dann 2 bzw. 4 K.

Im Materialindex (siehe unten) werden optional Texturen deklariert. In diesem Kontext kann dann auch die reale Patch-Groesze angegeben werden, so dass gegebenenfalls Mappings zur Anpassung abweichender Textur- und Geometrie-Patch-Groeszen automatisch generiert werden koennen.

#### **Diffuse Texturen**

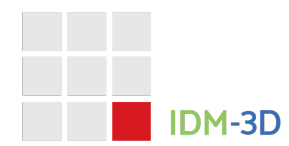

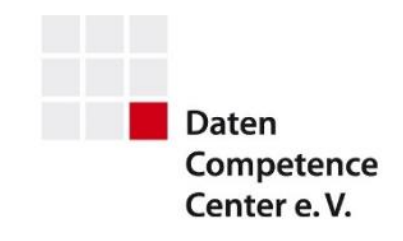

Der Bildinhalt wird pro Kanal durch 255 geteilt und als diffuse Farbe auf dem betreffenden Teil der Geometrie verwendet.

Bild: (127, 244, 124) → Rot: 0.498 , Gruen: 0.957, Blau: 0.486

Der Name der Textur[en] ist *diffuse\_{std, low, high}.{png, jpg, jpeg}.*

#### **Diffuse Delta-Texturen**

Der Bildinhalt wird pro Kanal durch 255 geteilt und verdoppelt.

Bild: (127, 244, 124) → Rot-Delta: 0.498, Gruen-Delta: 0.957, Blau-Delta: 0.486 → verdoppelt auf: Rot-Faktor: 0.996 , Gruen-Faktor: 1.914, Blau-Faktor: 0.972

Zum Bestimmen der diffusen Gesamtfarbe an einer Stelle der Geometrie wird die diffuse Farbe an dieser Stelle (aus diffuser Farbe bzw diffuser Textur) bestimmt und diese mit den diffusen Faktoren an dieser Geometriestelle multipliziert.

Beispiele:

- Bild:  $(0, 0, 0)$  "Schwarz" $\rightarrow$  Rot-Faktor: 0.0, Gruen-Faktor: 0.0, Blau-Faktor: 0.0  $\rightarrow$  Multipliziert auf diffuse Farbe  $\rightarrow$  dunkelt auf schwarz ab
- Bild: (64, 64, 64) "Dunkelgrau"  $\rightarrow$  Rot-Faktor: 0.5, Gruen-Faktor: 0.5, Blau-Faktor:  $0.5 \rightarrow$  Multipliziert auf diffuse Farbe  $\rightarrow$  macht diese halb so hell
- Bild: (128, 128, 128) "Mittelgrau"  $\rightarrow$  Rot-Faktor: 1.004, Gruen-Faktor: 1.004, Blau-Faktor: 1.004  $\rightarrow$  Multipliziert auf diffuse Farbe  $\rightarrow$  erhaelt die diffuse Farbe nahezu unveraendert
- Bild: (192, 192, 192) "hellgrau"  $\rightarrow$  Rot-Faktor: 1.5, Gruen-Faktor: 1.5, Blau-Faktor: 1.5  $\rightarrow$  Multipliziert auf diffuse Farbe  $\rightarrow$  erhoeht diese um 50%, d.h. hellt sie auf
- Bild: (255, 255, 255) "Weiss"→ Rot-Faktor: 2, Gruen-Faktor: 2, Blau-Faktor: 2 → Multipliziert auf diffuse Farbe → verdoppelt die Werte, d.h. hellt sie massiv auf

Wie oben geschrieben, koennen durch ein abweichendes Mapping grossflaechige Schleier ueber mehrere Kacheln simuliert werden

Der Name der Textur[en] ist *diffuse\_delta\_{std, low, high}.{png, jpg, jpeg}.*

#### **Normalentexturen**

Eine Normalentextur beschreibt die Manipulation des sich aus der Geometrie an einer bestimmten Stelle (ermittelt durch die entsprechenden Texturkoordinaten) ergebenden Normalenvektors. Dies erfolgt durch eine Bilddatei, deren Dimensionen Zweierpotenzen sind.

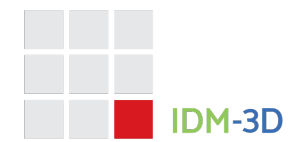

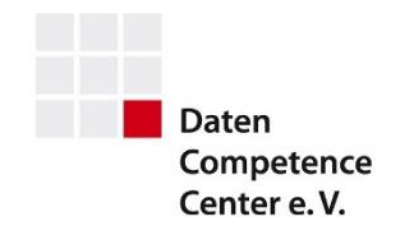

Die Texturen werden als Tangenten-Normal-Maps festgelegt (hellblau entspricht senkrecht).

Der Name der Textur[en] ist *normals\_{std, low, high}.{png, jpg, jpeg}.*

#### **Rauigkeitstexturen**

Die Texturen beinhalten nur Graustufen. Der Bildinhalt wird durch 255 geteilt und als Rauigkeitswert auf dem betreffenden Teil der Geometrie verwendet.

Beispiele:

- Wert:  $0 \rightarrow$  Rauigkeit  $0 \rightarrow$  schwarz  $\rightarrow$  wenig rau/glaenzend
- Wert: 128  $\rightarrow$  Rauigkeit 0.5  $\rightarrow$  mittelgrau  $\rightarrow$  mittel rau
- Wert: 255  $\rightarrow$  Rauigkeit 1 $\rightarrow$  schwarz  $\rightarrow$  extrem rau/matt

Der Name der Textur[en] ist *roughness\_{std, low, high}.{png, jpg, jpeg}.*

#### **Rauigkeits-Delta-Texturen**

Die Texturen beinhalten nur Graustufen. Der Bildinhalt wird durch 255 geteilt, verdoppelt und auf den Rauigkeitswert auf dem betreffenden Teil der Geometrie aufmultipliziert. Der Bildinhalt wird pro Kanal durch 255 geteilt und verdoppelt.

Beispiel:

• Wert: 244  $\rightarrow$  Delta-Rauigkeit: 0.957  $\rightarrow$  verdoppelt auf Rauigkeitsfaktor: 1.914

Zum Bestimmen der Gesamtrauigkeit an einer Stelle der Geometrie wird die Rauhigkeit an dieser Stelle (aus der Rauigkeitstextur) bestimmt und diese mit dem Rauigkeitsfaktor an dieser Geometriestelle multipliziert.

Beispiele:

- Wert:  $0 \rightarrow$  "Schwarz"  $\rightarrow$  Rauigkeitsfaktor:  $0 \rightarrow$  Multipliziert auf Rauigkeit: reduziert die Rauigkeit auf  $0 \rightarrow$  stark glaenzend
- Wert: 128  $\rightarrow$  "Mittelgrau"  $\rightarrow$  Rauigkeitsfaktor: 1  $\rightarrow$  Multipliziert auf Rauigkeit: laeest Rauigkeit unveraendert
- Wert: 255  $\rightarrow$  "Weiss"  $\rightarrow$  Rauigkeitsfaktor: 2  $\rightarrow$  Multipliziert auf Rauigkeit: verdoppelt die Rauigkeit → matt

Der Name der Textur[en] ist *roughness\_delta\_{std, low, high}.{png, jpg, jpeg}.*

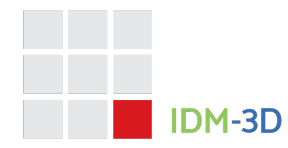

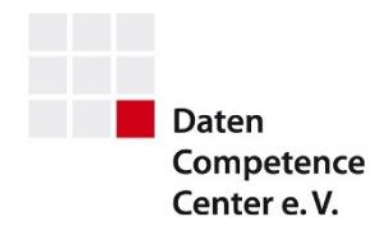

## **Materialindex**

Zu einem IDM-3D.Material-Datensatz gehoert zwangslaeufig eine Indexdatei. Diese Datei muss valide im Sinn des JSON Schemas [SCHEMA] sein.

## **Referenzen**

[PHONG] Illumination for Computer Generated Pictures, Juni 1975 [REFERENCE] IG.Reference Workspace [SAMPLES] http://www.it.hiof.no/~borres/j3d/explain/light/p-materials.html [SCHEMA] https://archive.intelligentgraphics.biz/schemas/idm-3d/material.json

## **Historie**

**IDM-3D.Material 1.1 (Update 1)** – 10.05.2023

• Layoutanpassung an DCC-Style. Keine inhaltlichen Änderungen.

**IDM-3D.Material 1.1** – 01.02.2023

• Materialparameter Size

**IDM-3D.Material 1.0** – 13.02.2021

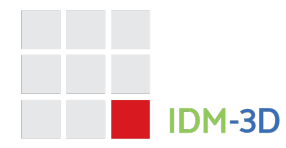

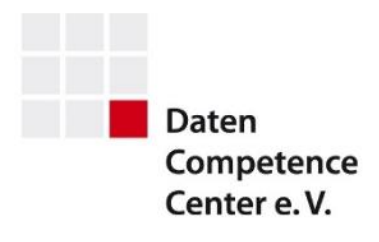

## **Kontakt**

## **Daten Competence Center e. V.**

Goebenstraße 4-10 32052 Herford Info: www.dcc-moebel.org

Dr.-Ing. Olaf Plümer E-Mail: pluemer@dcc-moebel.org Tel.: +49 52 21 / 12 65-37

PD Dr. Ing. habil Ekkehard Beier E-Mail: eb@intelligentgraphics.ag Tel.: +49 36 77 / 66 73 520